### T-Manage

A Time Management App Based on the Well-known "The Pomodoro Technique"

电类工程导论小组6

组长:王欣宇

组员:方逸航,龙泉羽,张昊

## Intelligence

The Pomodoro Technique By 龙泉羽

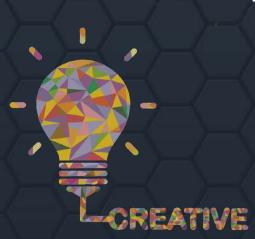

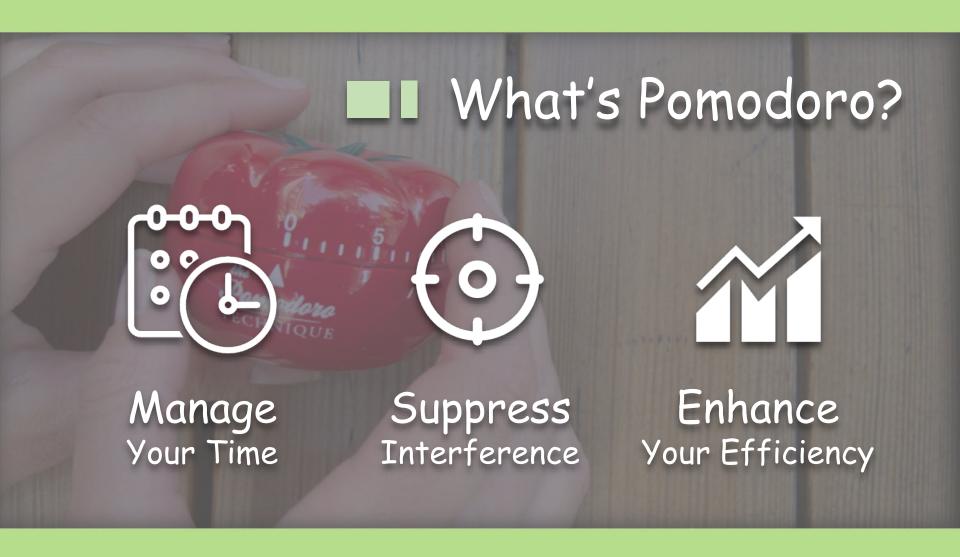

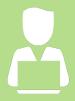

The Pomodoro Technique isn't just about helping you get things done today

It's about learning how you work so you can save time in the future.

WORK WITH TIME
-NOT AGAINST IT

enemy. We race against the clock to finish assignments and meet deadlines.
The Pomodoro Technique teaches you to work with time, instead of struggling against it.

### ELIMINATE BURNOUT

Essential to the Pomodoro
Technique is the notion that taking
short, scheduled breaks while
working eliminates the "running on
fumes" feeling you get when
you've pushed yourself too hard.

# M A N A G E DISTRACTION

Many **distracting** thoughts and events come up when you're at work. Like a call, a WeChat message.

The Pomodoro Technique will help you learn how to handle the inevitable interruption while staying **focused** on the task at hand.

CREATE A WORK-

Most of us are intimately acquainted with the guilt that comes from procrastinating. If we haven't had a **productive** day, it's pretty easy to end up feeling like we can't enjoy our free time. Becoming a Pomodoro Master allows you to truly **enjoy** your time off.

How to Apply Promodoro?

### User Interface<sub>1</sub>

MainActivity and Evaluation Activity By 王欣宇

#### ■ How to Apply Promodoro?

Divide Work
Into
Projects

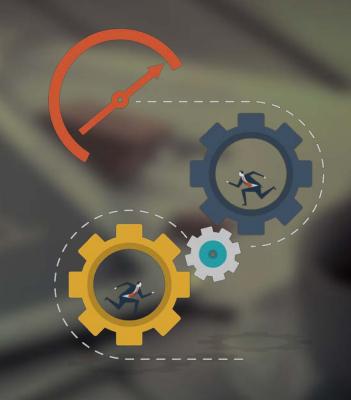

-- Apply the Promodoro Technique in the procedure of every projects

#### MainActivity

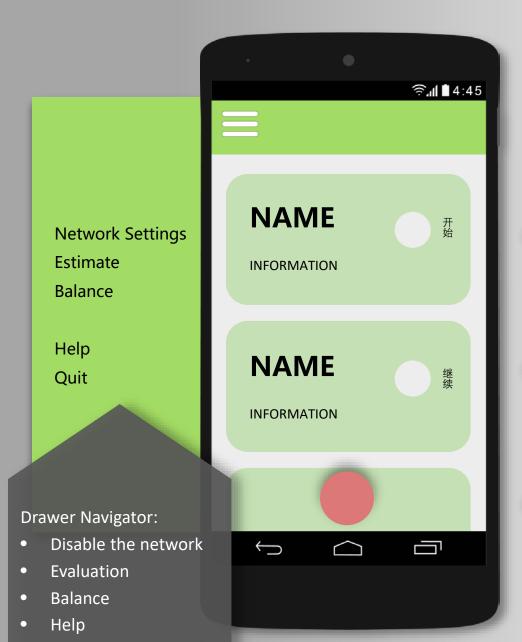

Start Working

Manage vour projects
Project List

Switch to the AddProjectActivity

Add a new project

#### **Evaluation Activity**

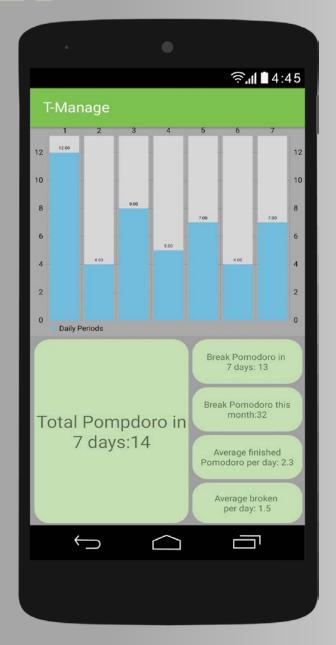

https://github.com/PhilJay/MPAndroidChart

#### MPAndroidChart

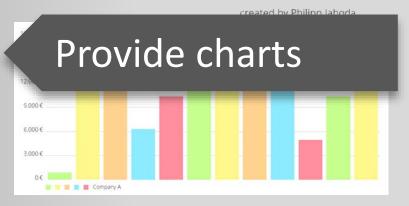

Provide data

### User Interface<sub>2</sub>

Working Activity and Help Activity By 张昊

#### **Working Activity**

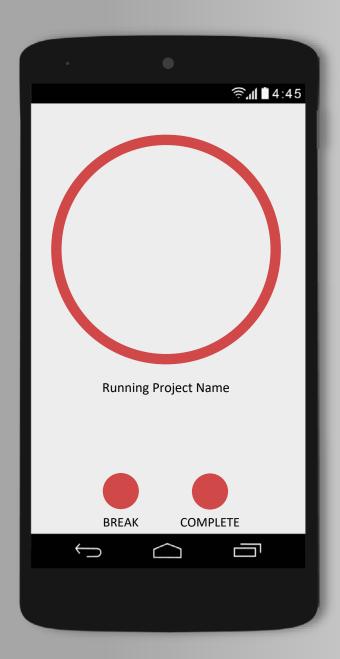

**Show Progress** 

Arrange Your Task

#### **Help Activity**

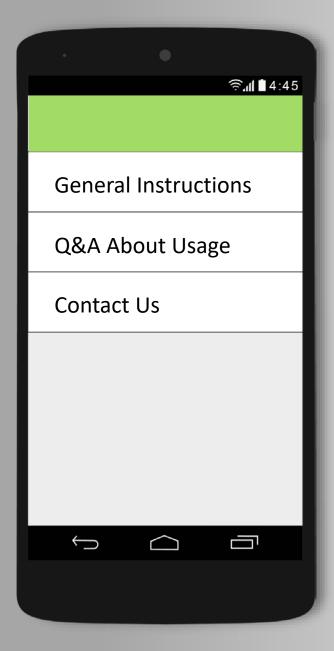

#### **Get Instructions**

## Programming

Major Designed Classes By 方逸航

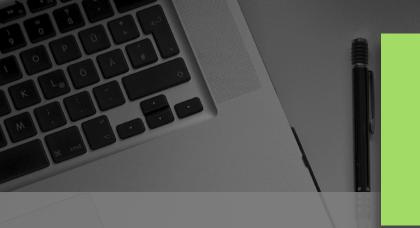

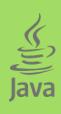

### public class ProjectData

#### **OVERALL**

- The most important class
- Directly related to "The Pomodoro Technique"

#### **ATTRIBUTES**

- Overall status of all tomato objects
- Attributes of one object

#### **METHODS**

Necessary
Functions relevant
to the use of the
class, such as
summing up the
tomato objects
created

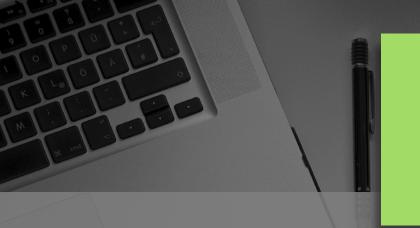

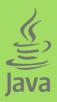

### public class AddProjectActivity

#### **OVERALL**

- Create a new project
- Change the
   attributes of the
   project to be
   created

#### **ATTRIBUTES**

 Different kinds of data collected
 (The same as in class ProjectData)

#### **METHODS**

- Creating
- Cancel Creating
- Call more options

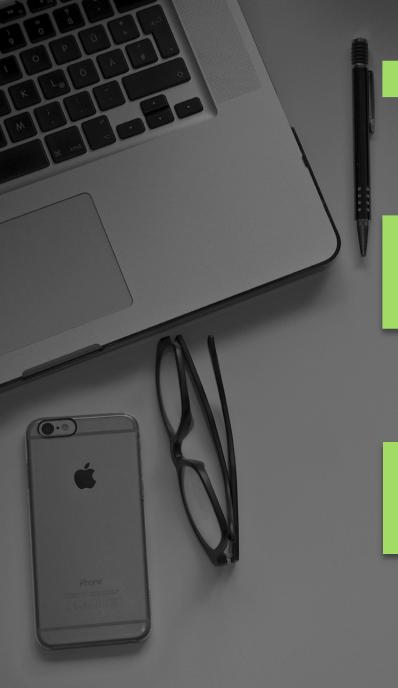

#### Other Classes

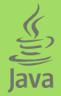

public class
SysApplication

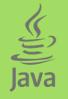

public class MyAdapter

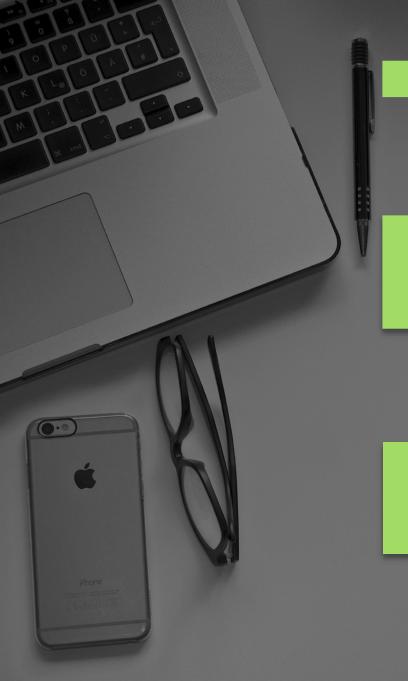

#### Other Classes

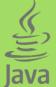

public class
AddActivity

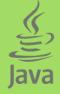

public class
EditActiity

## Thank You

"T-Manage" Time Management App Report

By Team 6